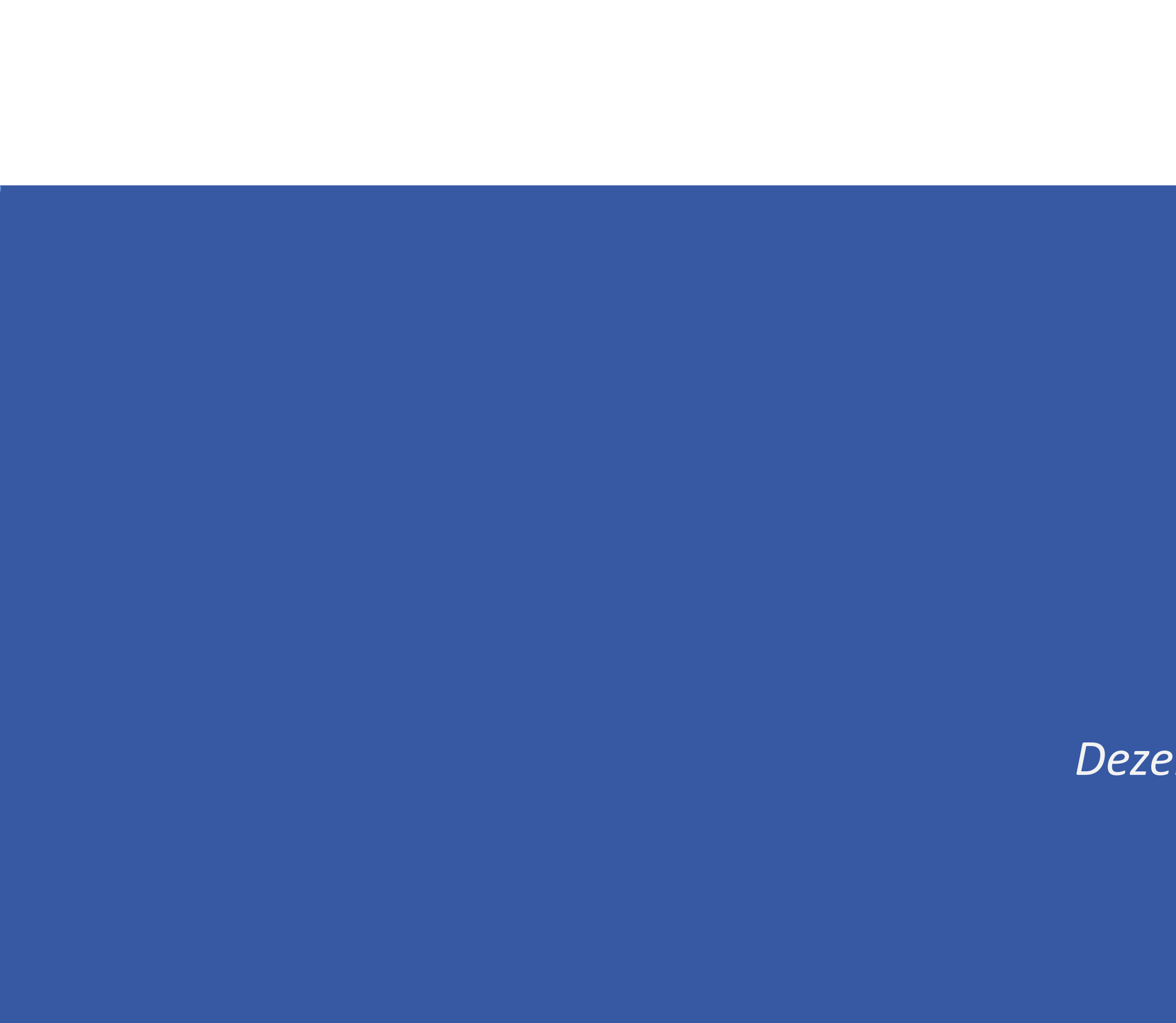

# CM

# CM/Archive

*Dezember 2022, Produktmanagement ConSol CM*

### Liebe ConSol-Kunden, liebe ConSol CM-Kunden,

wir möchten Ihnen an dieser Stelle gerne CM/Archive, ein neues ConSol CM-Add-on, vorstellen. CM/Archive bietet die Möglichkeit, Vorgänge außerhalb der ConSol CM-Datenbank dauerhaft zu speichern:

- Reduzieren Sie die Größe der ConSol CM-Datenbank und die damit verbundenen Kosten.
- Behalten Sie die Vorgänge zur Erfüllung gesetzlicher Vorgaben und als zukünftige Referenz. Wir hoffen, dass Ihnen das Lesen dieser Präsentation und Kennenlernen von CM/Archive Spaß macht. Sie können sich gerne an uns wenden, wenn Sie eine Live-Demo sehen möchten oder wir Ihnen bei Fragen zu Ihrem ConSol CM-System helfen können.

*Ihr ConSol CM Produktmanagement & Sales-Team*

# CNI

- 
- 

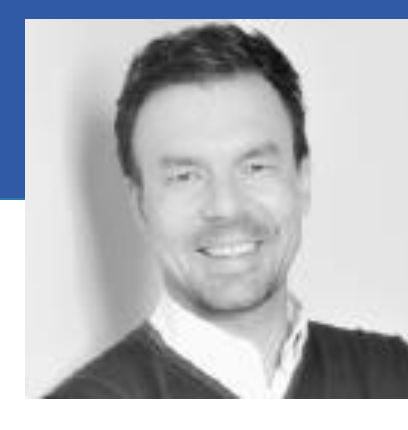

Jan Zahalka

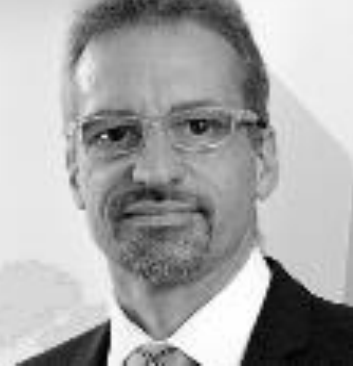

Engelbert Tomes

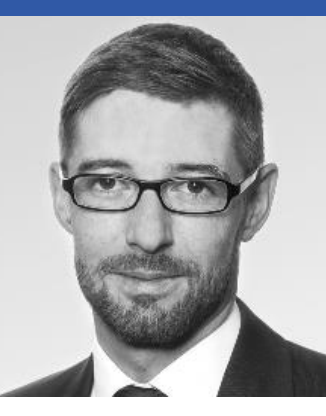

Florian Fiessmann

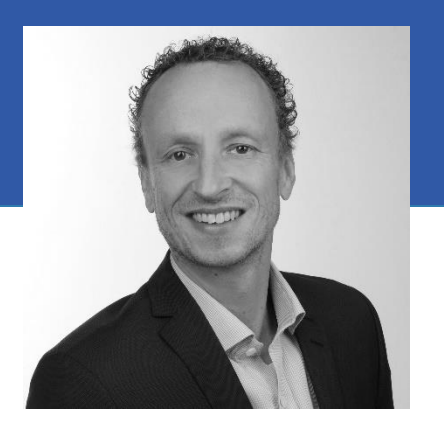

Kai Hinke

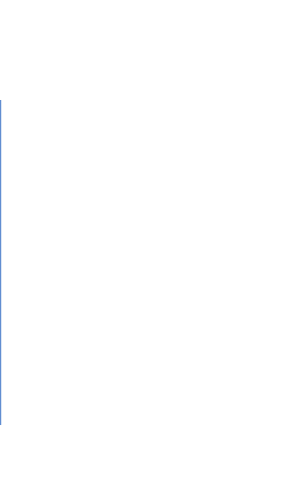

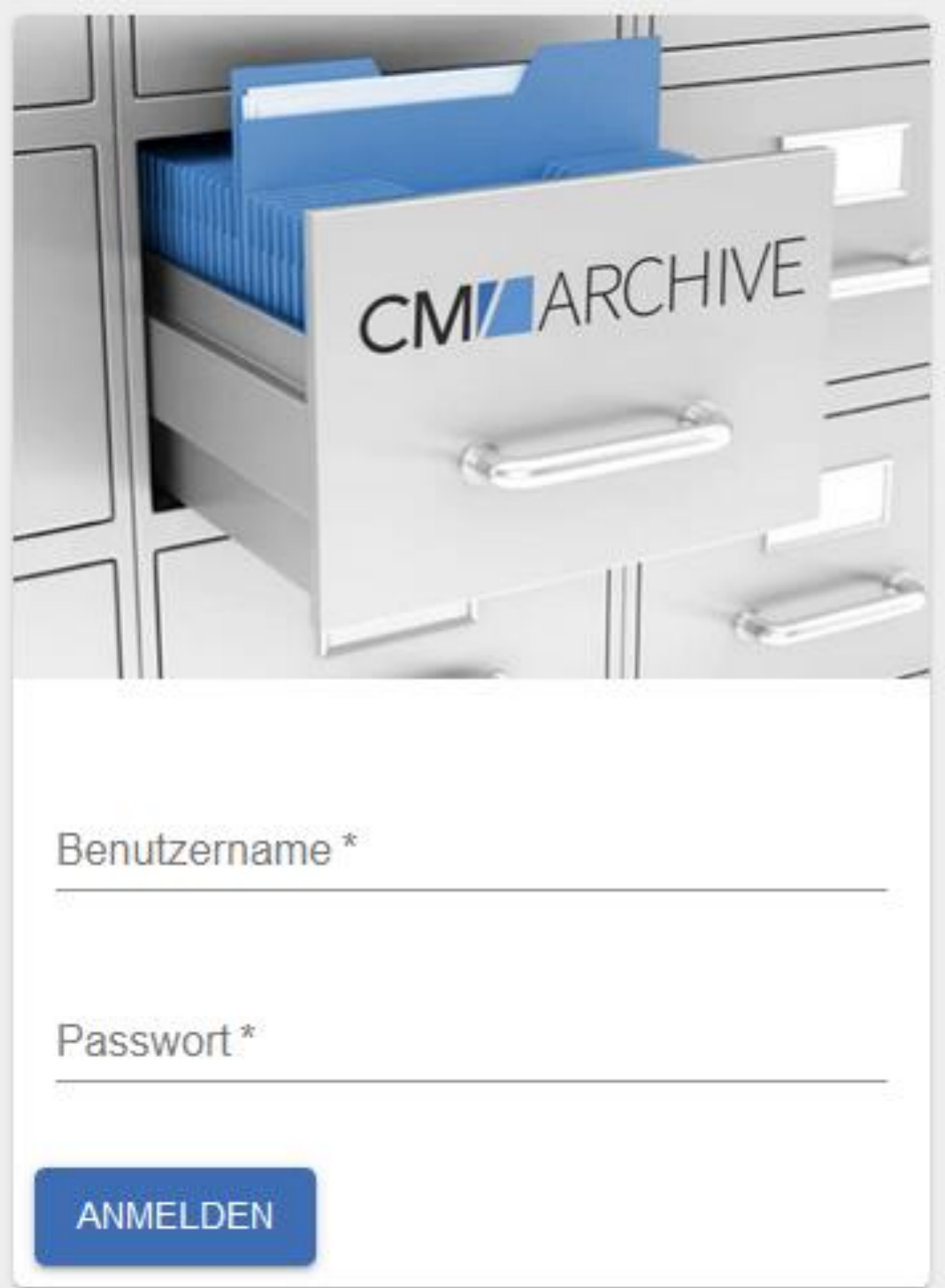

# CM/Archive-Übersicht

• Vorteile • Funktionen

## Vorteile von CM/Archive

### Speichern Sie alte Vorgänge in CM/Archive statt in der Produktivdatenbank

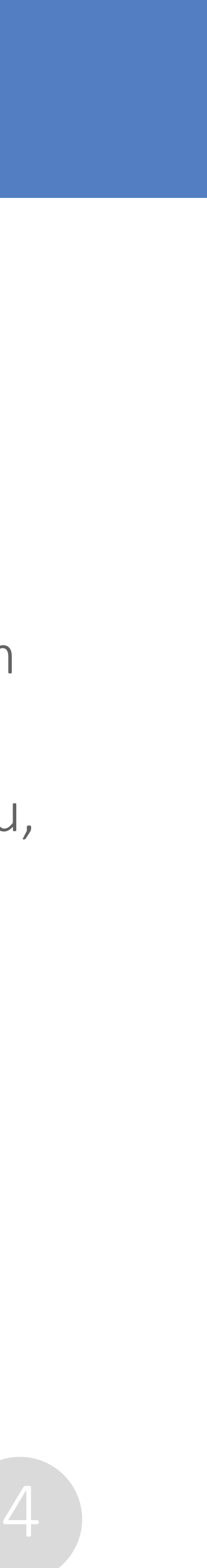

- Schaffen Sie freien Speicherplatz in der Produktivdatenbank
- Reduzieren Sie die Kosten für den Datenbankspeicher
- Entlasten Sie Ihre Produktivdatenbank und verbessern Sie dadurch die Gesamt-Performance Ihres Systems

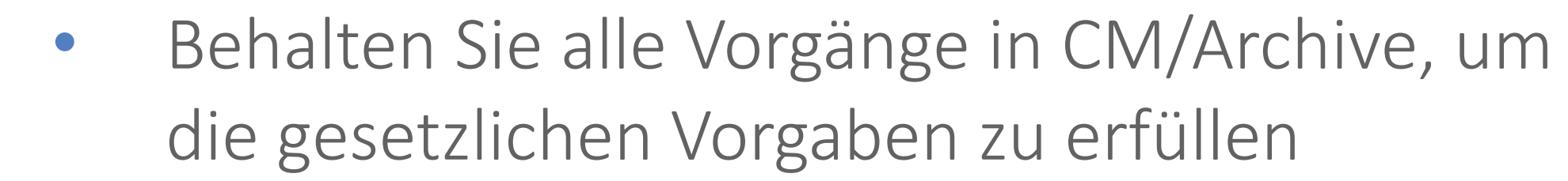

• Greifen Sie in CM/Archive auf die Vorgänge zu, um sie als Referenz zu verwenden

*Wenn der Web Client immer die erste Anlaufstelle sein soll: Behalten Sie die grundlegenden Vorgangsdaten im Web Client und archivieren Sie das Vorgangsprotokoll.*

#### Funktionsprinzip von CM/Archive

- Archivierung erfolgt über einen Task in der Web Admin Suite
- Zugriff auf aktuelle Vorgänge über den Web Client
- Zugriff auf alte Vorgänge über CM/Archive
- Daten von den Kunden des Vorgangs sind ebenfalls in CM/Archive vorhanden

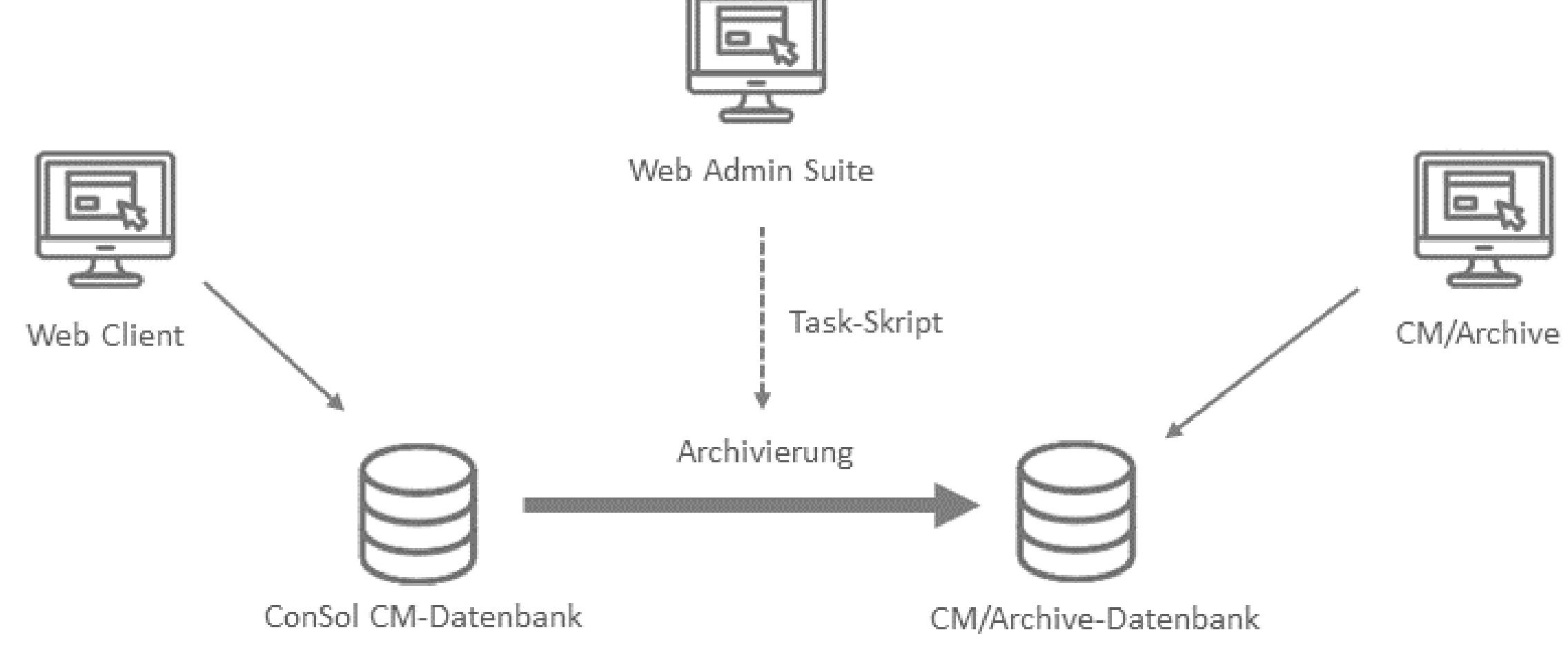

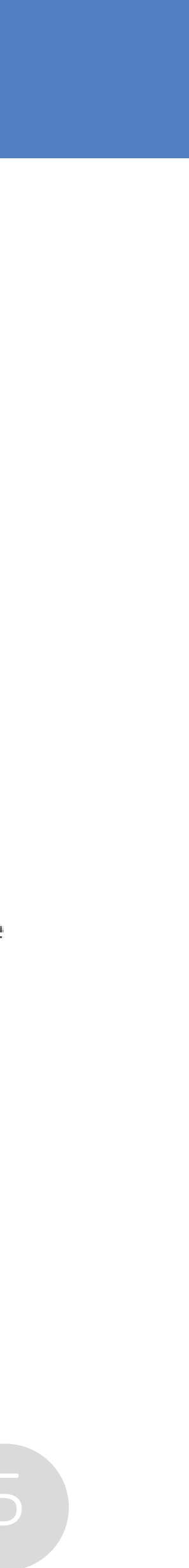

#### *Beispiel:*

*Wir möchten alle Vorgänge archivieren, die vor mehr als 5 Jahren geschlossen wurden. Die Vorgänge sollen nicht aus dem Web Client gelöscht werden, da unsere Bearbeiter immer zuerst dort nachschauen. Deshalb entfernen wir das Vorgangsprotokoll, um Platz in der Produktivdatenbank zu schaffen. Die Vorgänge werden im DWH nicht mehr benötigt.*

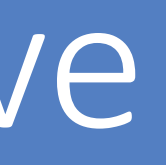

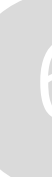

### Maximale Flexibilität beim Festlegen des Umfangs der Archivierung

Sie können den Umfang der Archivierung frei festlegen, sodass er Ihre fachlichen Anforderungen erfüllt:

- Welche Vorgänge sollen archiviert werden? Dies kann anhand von Kriterien entschieden werden.
- Sollen die archivierten Vorgänge komplett aus dem Web Client gelöscht werden?
- Welche Teile des Vorgangsprotokolls sollen gelöscht werden (alles, nur Attachments, nur Protokolleinträge)?
- Sollen die Vorgänge im DWH erhalten bleiben?

## Funktionen von CM/Archive

#### Vorgangsdaten aus der Produktivdatenbank entfernen

Es gibt mehrere Möglichkeiten:

- Vorgänge komplett entfernen
	- ➢ Die Vorgänge werden im Web Client nicht mehr gefunden.
- Grundlegende Vorgangsdaten behalten
	-
- Vorgänge im DWH behalten
	- ➢ Die Vorgänge können im DWH behalten werden, wenn langfristige Reports benötigt werden.

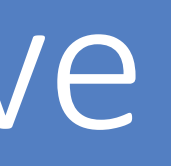

➢ Die grundlegenden Vorgangsdaten bleiben im Web Client erhalten. Es wird nur das Vorgangsprotokoll oder ein Teil des Vorgangsprotokolls gelöscht. Die Vorgänge werden mit den Suchfunktionen des Web Clients weiterhin gefunden.

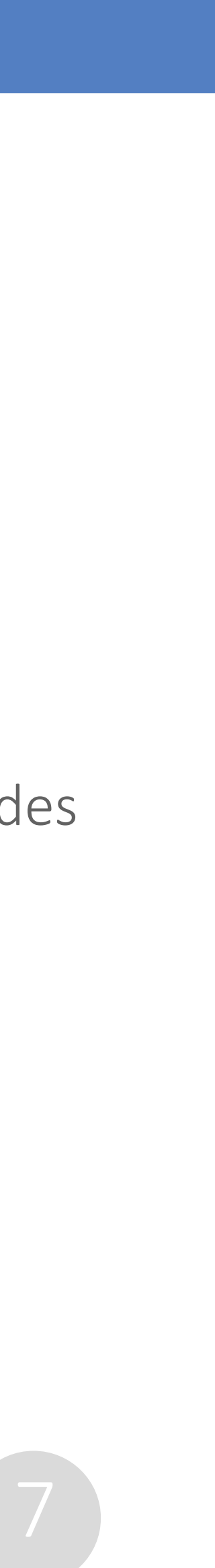

- Die Vorgänge können in der Schnell- und Detailsuche gefunden werden.
- Die Vorgangsdaten (Felder, Kunden, Relationen usw.) sind noch vorhanden.
- Das Vorgangsprotokoll wurde gelöscht. Es kann konfiguriert werden, welche Art von Protokolleinträgen gelöscht werden soll.
- Es gibt einen Link zum Öffnen des Vorgangs in CM/Archive.

### Teilweise archivierte Vorgänge im Web Client anzeigen

*Das Vorgangsprotokoll enthält einen Eintrag, dass der Vorgang archiviert wurde.*

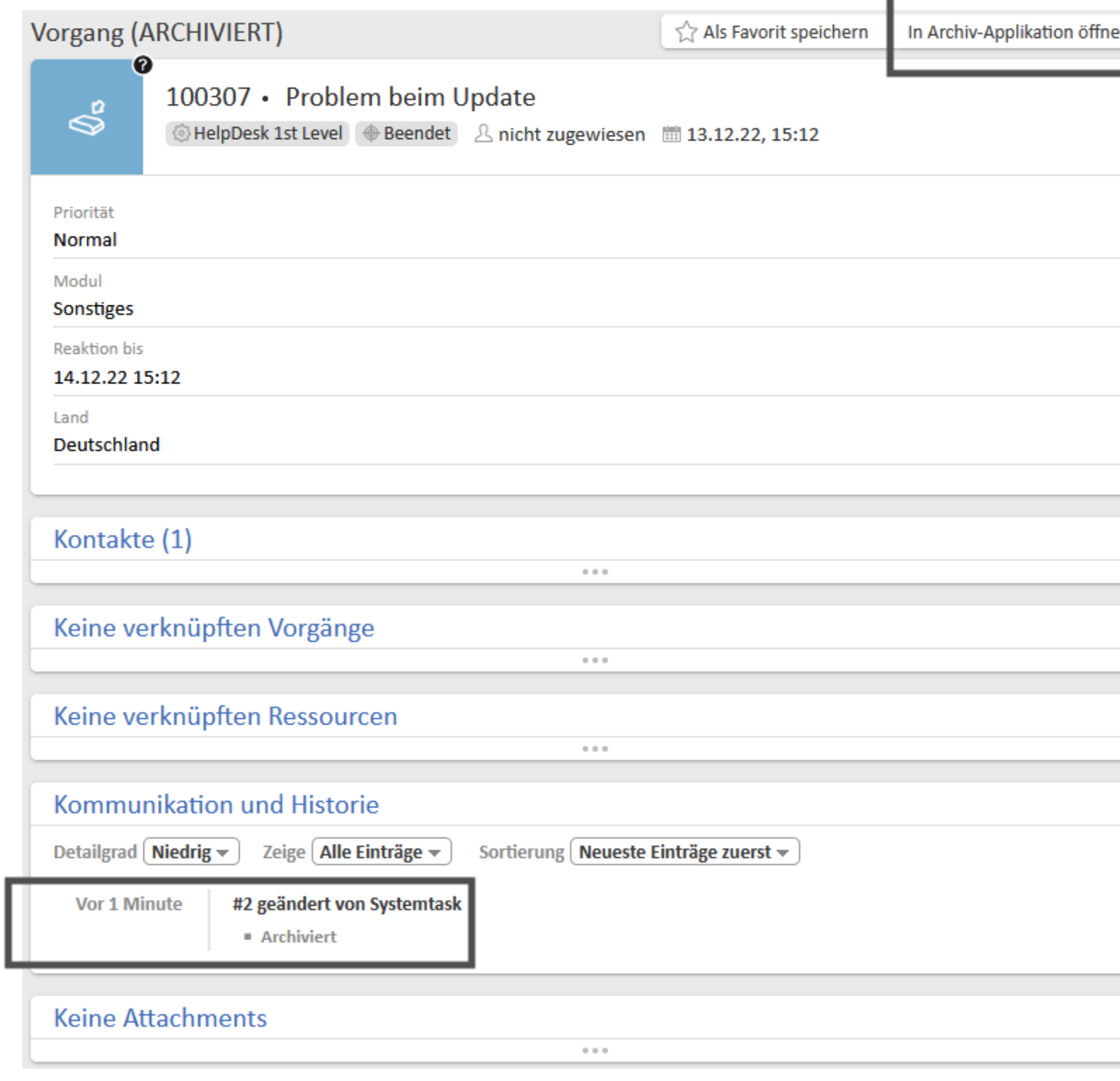

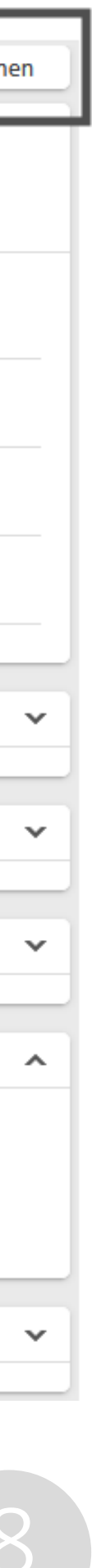

### Archivierte Vorgänge in CM/Archive ansehen

CM/Archive bietet eine Reihe von Funktionen für die archivierten Vorgänge

- mit verschiedenen Kriterien nach archivierten Vorgängen suchen
- einen archivierten Vorgang, einschließlich der Kundendaten, ansehen
- ein PDF aus einem archivierten Vorgang erstellen
- einen Vorgang aus dem Archiv löschen
- Archivierungsstatistiken ansehen

*Alle Vorgänge im Archiv sind schreibgeschützt und können nicht verändert werden.*

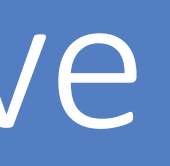

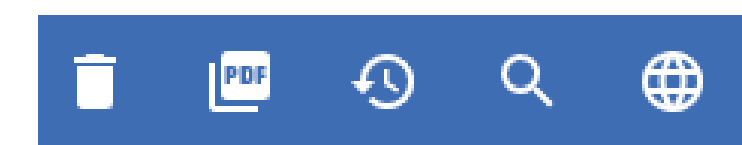

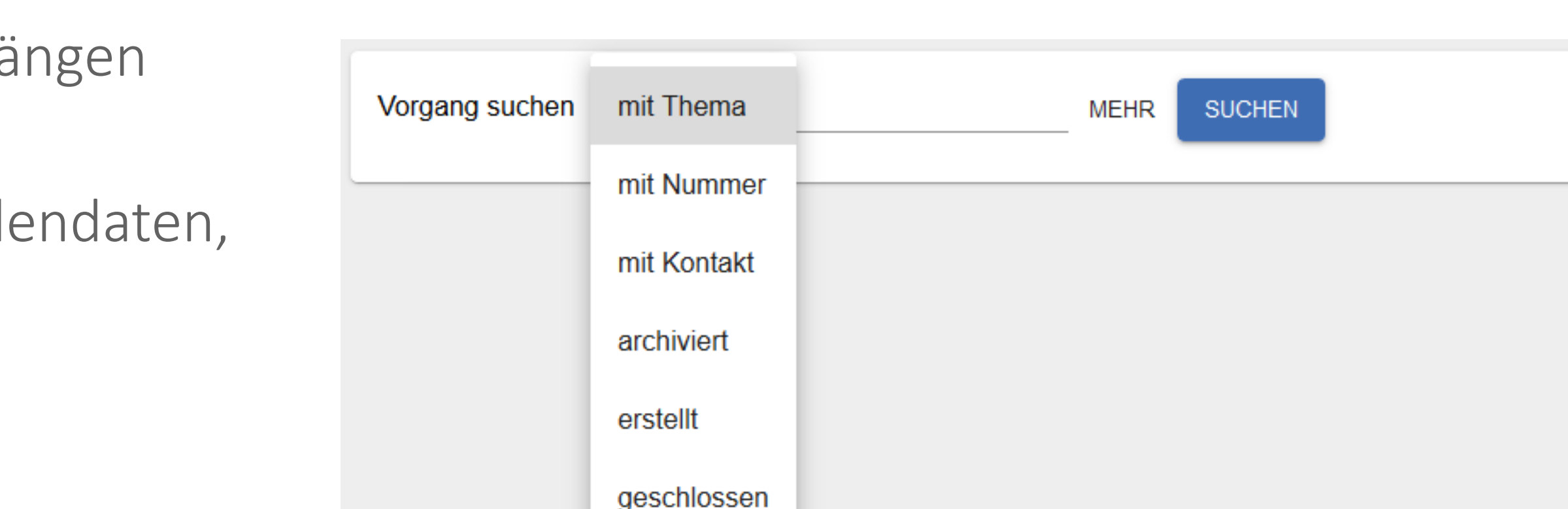

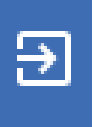

#### CM/Hecdoc ConSol CM Documentation

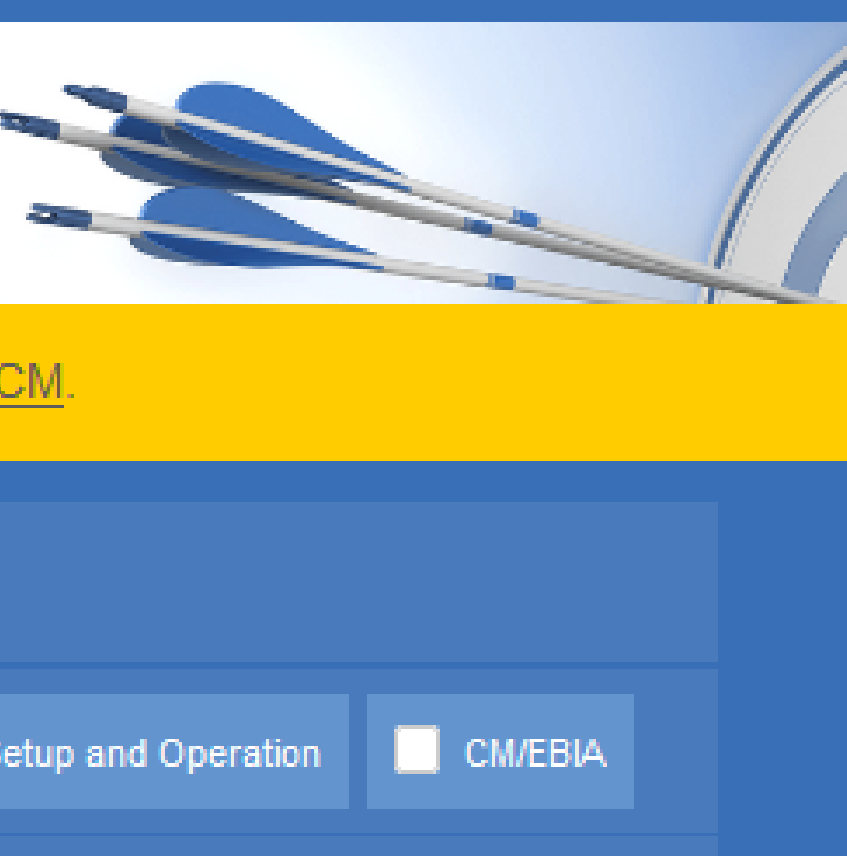

#### Here you will find the official manuals for the process management software ConSol CM.

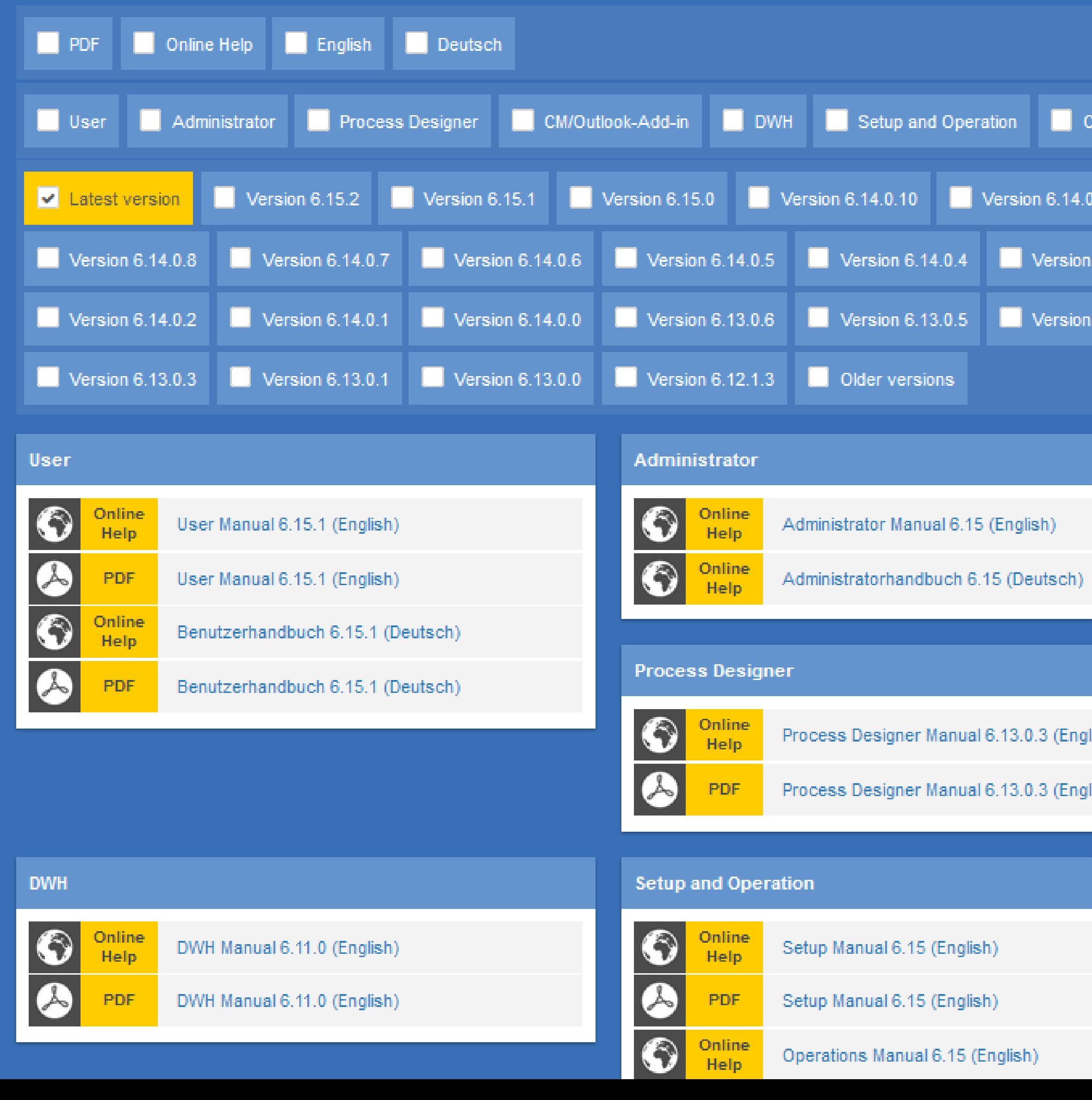

6.14.0.3

6.13.0.4

lish)<br>.

lish)

Sie möchten mehr über ConSol CM erfahren? Nutzen Sie unseren

#### **Dort finden Sie:**

- **Handbücher**
	- **Administrator**
	- **Benutzer**
- **Release Notes**
- **System Requirements**
- **Feature-Präsentationen**
- **Solutions**

Viel Spaß mit der neuen ConSol CM-Version!